### QUICKSTART GUIDE

#### ORDERING leva THROUGH athenahealth EHR

The leva® Therapeutic is now compatible with the athenahealth® EHR. Please use this guide for instruction on how to electronically submit your patient's leva order.

## STEP 1

Open your athenahealth EHR to the treatment plan or "assessment" chart for your patient.

# STEP<sub>2</sub>

Search "leva" and select the first order that appears.

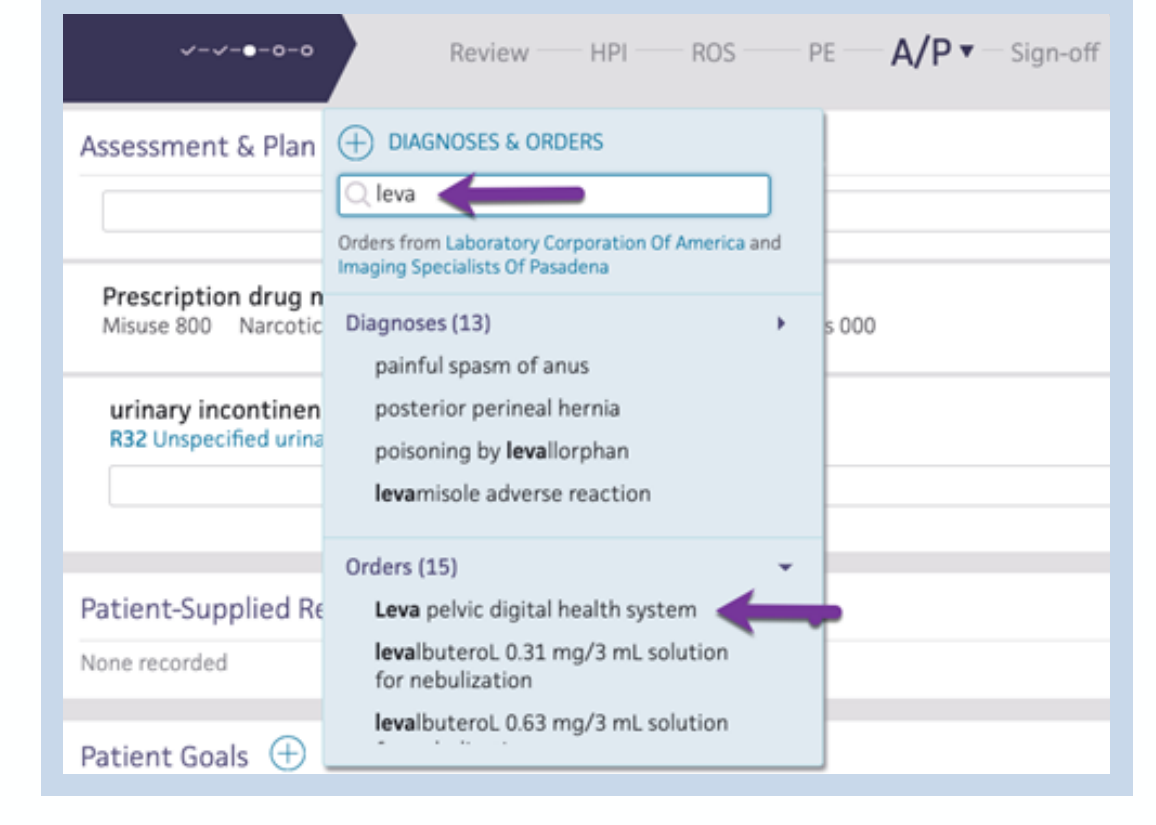

 $leq\sqrt{a}$ 

### QUICKSTART GUIDE

### ORDERING leva THROUGH athenahealth EHR

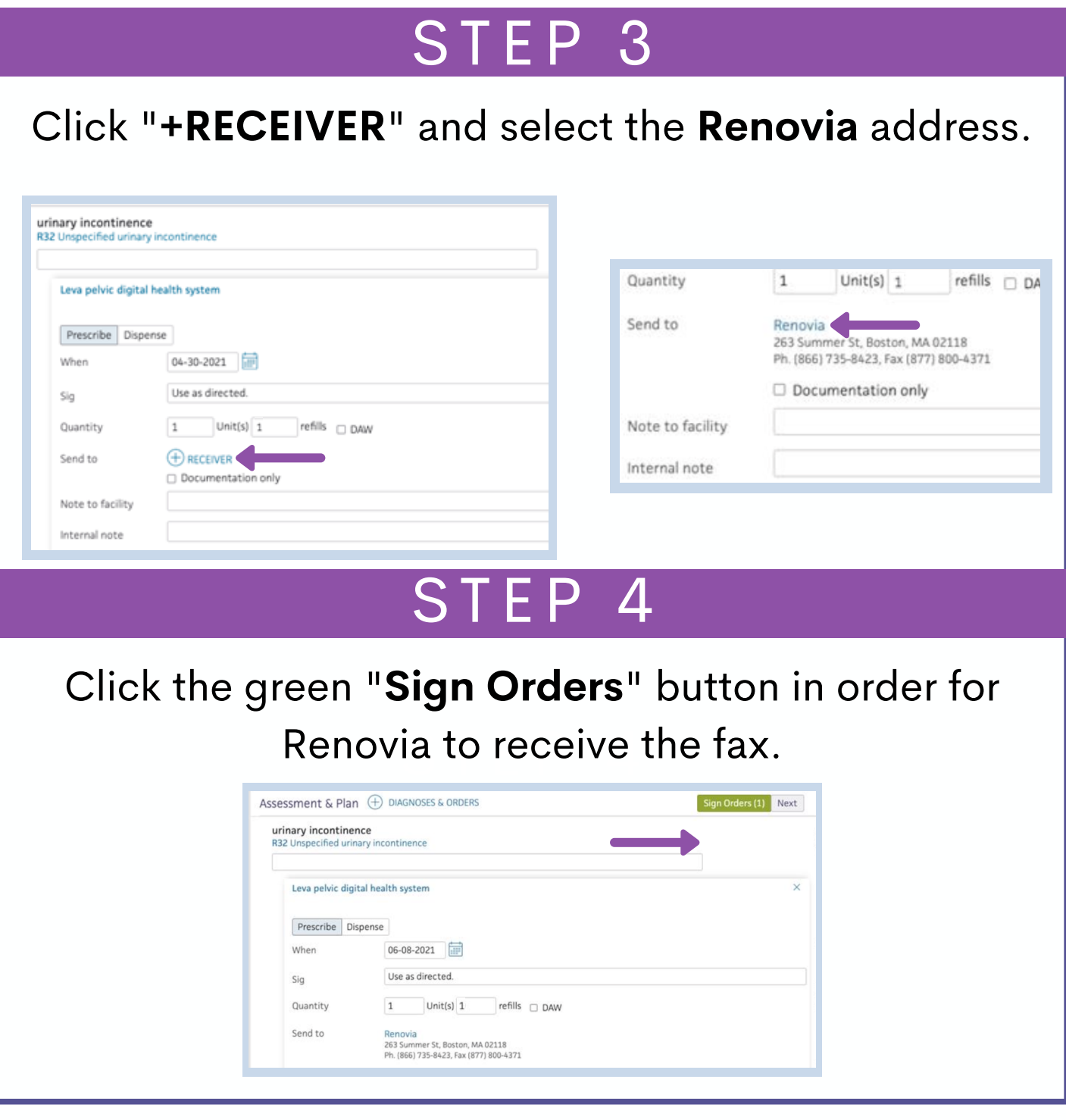

The leva Digital Therapeutic System is intended for: (i) strengthening of the pelvic floor muscles; and (ii) rehabilitation and training of weak pelvic floor muscles for the treatment of stress, mixed and mild to moderate urgency urinary incontinence (including overactive bladder) in women. This product interacts with the user via smartphone technology. Important Safety Information for the leva Digital Ther apeutic: Do not use while pregnant, or if you think you may be pregnant, unless authorized by your doctor. Do not leave the leva in your body for longer than necessary to complete the training session. Do not use in any other place in your body or have sexual intercourse while the leva is inserted. If you experience odor, fever, diarrhea, any signs of infection, or of an allergic reaction, contact your doctor immediately. For a complete summary of the risks and instructions for leva Digital Therapeutic, see its Instructions for Use available at [Renovia's website.](https://renoviainc.com/) Treatment with leva Therapeutic is prescribed by your doctor. This treatment is not for everyone. Please talk to your doctor to see if it is right for you. Your doctor should discuss all potential benefits and risks with you. athenahealth is a trademark of athenahealth, Inc. © 2021 Renovia Inc. All rights reserved. le Va